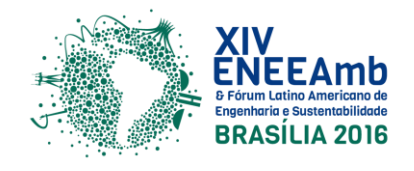

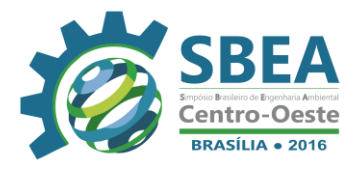

# **ESGOTAMENTO SANITÁRIO**

# **MAPA DE VULNERABILIDADE COMO FERRAMENTA DE AUXÍLIO NA TOMADA DE DECISÃO EM PROJETOS DE REDES DE ESGOTAMENTO SANITÁRIO**

**Danielle Trenas Granados** – dani\_trenas08@yahoo.com.br Universidade Federal do Triângulo Mineiro – UFTM.

**José Cláudio Viégas Campos** – jcviegas66@gmail.com Universidade Federal do Triângulo Mineiro – UFTM.

**Guilherme Barbosa Lopes Júnior** – lopesjunior.gb@gmail.com Universidade Federal do Triângulo Mineiro – UFTM.

**Resumo:** A inexistência ou precariedade nos serviços de saneamento básico acarretam prejuízos imensuráveis para o meio ambiente. Neste contexto, um mapa de vulnerabilidade é utilizado como ferramenta de tomada de decisão em um projeto de esgotamento sanitário de um loteamento da cidade de Tucuruí no estado do Pará, de forma a minimizar os impactos no meio ambiente local. A concepção do mapa de vulnerabilidade foi elaborada com base nas informações coletadas em campo na área de estudo do projeto. Partindo-se do princípio da NBR 13969/1997, a qual cita o valor de 1,5 metros referente a distância entre a base da fossa séptica e o início da zona saturada, plotou-se dois mapas de vulnerabilidade, para diferentes gradientes hidráulicos, identificando quais áreas da planta do projeto seriam viáveis e inviáveis para a construção destas estruturas. Como resultados, foi possível afirmar que se utilizadas as fossas sépticas para o projeto de esgotamento sanitário para a localidade em questão, o risco de contaminação das águas subterrâneas seriam consideravelmente maiores do que se fossem utilizadas redes de esgoto, já que a área do loteamento, em sua totalidade, apresentou valores de distância vertical inferiores ao da legislação. Conclui-se pelas análises aqui dispostas, que mapas de vulnerabilidade são de suma importância para a tomada de decisão de projetos de esgotamento sanitário, pois, possibilitam não só uma análise comparativa de impactos ambientais pela concepção do tipo de esgotamento sanitário, mas também um apoio para a manutenção e controle de estanqueidade do sistema em funcionamento.

**Palavras-chave:** Contaminação, Águas subterrâneas, Impacto ambiental.

# **1. INTRODUÇÃO E OBJETIVOS**

Uma das principais esferas do saneamento básico é o esgotamento sanitário, o qual por sua vez, está diretamente ligado com a qualidade de vida de uma população já que a defasagem na parte de coleta e/ou tratamento poderá resultar em doenças causadas, por exemplo, pela veiculação hídrica.

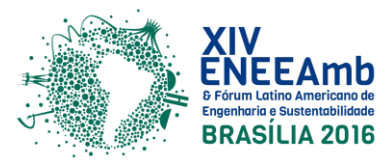

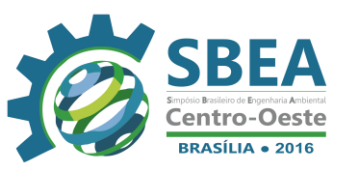

Segundo um estudo da Fundação Nacional de Saúde - Funasa (2006), a cada R\$1,00 (um real) investido no setor de saneamento, é gerado uma economia de R\$ 4,00 (quatro reais) na área relacionada à saúde pública, de acordo com dados divulgados pelo Ministério da Saúde.

Além dos transtornos causados na saúde pública, o esgoto não tratado pode ainda prejudicar o meio ambiente causando impactos ambientais negativos, os quais poderão vir a comprometer a qualidade dos recursos naturais disponibilizados no meio natural.

Tendo em vista que uma das premissas básicas para validação de um projeto de esgotamento sanitário é a variável ambiental, o presente trabalho tem por objetivo demonstrar como o mapa de vulnerabilidade pode fornecer resultados rápidos, de fácil interpretação, e que auxilia de forma clara e concisa na tomada de decisão para a viabilidade ambiental de um projeto.

Esta ferramenta foi aplicada em um trabalho de conclusão de curso em engenharia ambiental, que serviu de base para o presente trabalho (GRANADOS, 2016). Granados (2016) propôs uma metodologia de análise para a avaliação de viabilidade de fossas sépticas no que diz respeito ao risco de poluição do solo e dos recursos hídricos para o loteamento Santa Maria localizado na cidade de Tucuruí no estado do Pará.

O presente trabalho visa demonstrar esta metodologia e discuti-la como ferramenta de apoio para análise e projetos de sistemas de esgotamento sanitário. Esta metodologia visa também um mapeamento de riscos para manutenção e controle de sistemas implantados, como mapa de risco de contaminação para as verificações de estanqueidade em funcionamento.

### **2. METODOLOGIA**

A metodologia empregada para a elaboração do mapa de vulnerabilidade baseouse nas seguintes etapas:

- Caracterização da área a qual se destina o mapa;
- Priorização das informações coletadas na etapa anterior;
- Plotagem do mapa de vulnerabilidade.

Ao final, esta ferramenta possibilitará uma identificação visual de quais áreas serão propícias à construção de fossas sépticas e quais não são indicadas devido ao risco eminente de contaminação das águas subterrâneas.

#### **2.1 Caracterização da área a qual se destina o mapa**

Como ponto de partida, deve ser realizada uma caracterização da área de estudo, a fim de coletar informações e identificar quais características são mais relevantes para a criação do mapa de vulnerabilidade naquele local em específico que compreende o projeto de esgotamento sanitário.

O levantamento de dados é essencial para elaborar um diagnóstico da área, o qual deverá conter informações como localização, tipo de solo, de vegetação, indicadores socioeconômicos, hidrografia local, formações geológicas, declividade do terreno, profundidade do lençol freático, gradiente hidráulico e qualquer outra informação que seja possível extrair do local para o qual está sendo realizado o projeto, pois facilitará a posterior confecção do mapa de vulnerabilidade.

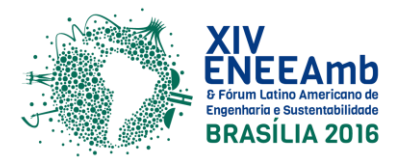

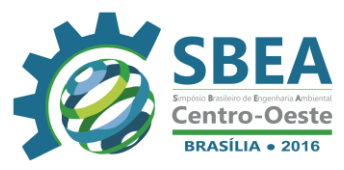

#### **2.2 Priorização das informações coletadas na etapa anterior**

A partir das informações levantadas na etapa anterior é realizada uma análise com base no grau de relevância, de acordo com as necessidades do projeto, para escolher quais destas informações irão compor o mapa de vulnerabilidade.

Neste caso, a elaboração do mapa de vulnerabilidade para o projeto de rede de esgoto do loteamento Santa Maria na cidade de Tucuruí-PA levará em consideração a susceptibilidade de uma eventual contaminação do lençol freático devido a proximidade em que o meio saturado encontra-se da cota superficial do terreno.

#### **2.3 Plotagem do mapa de vulnerabilidade**

Após selecionar as informações mais relevantes para o contexto do mapa de vulnerabilidade, tem-se a etapa de elaboração do mesmo propriamente dita.

Como o mapa será baseado na profundidade do lençol freático, faz-se necessário encontrar qual é a cota do nível saturado para posterior comparação com a cota de superfície, onde deve ser respeitada uma distância mínima de 1,5 metros, segundo a NBR 13969/1997, a fim de se evitar a contaminação do recurso hídrico.

Para garantir uma melhor distribuição espacial da área do projeto dentro do mapa de vulnerabilidade foram escolhidos vários pontos aleatórios de 2 em 2 metros que fossem perpendiculares as curvas de níveis do terreno, a fim de simular o fluxo da água subterrânea, para calcular as respectivas cotas estáticas do nível saturado.

A cota do terreno é facilmente encontrada através das curvas de níveis existentes na planta topográfica do loteamento Santa Maria. Já a cota referente ao nível estático pode ser obtida pela Equação (1) abaixo:

$$
i = \frac{dh}{dl} \tag{1}
$$

Onde:

dh= diferença de cotas do nível estático (m); dl= distância lateral entre os pontos (m); i= gradiente hidráulico.

O gradiente hidráulico varia de acordo com a região e leva em consideração informações geológicas, as quais são obtidas em campo. Segundo Leão (2006), o valor do gradiente para a região de Tucuruí-PA varia entre 0,01 e 0,06. Para o presente trabalho será plotado dois (02) mapas de vulnerabilidade utilizando os dois extremos de variação do gradiente.

A distância lateral entre os pontos pode ser encontrada pela função "cota linear" do programa AutoCAD® , a qual leva em consideração no momento do cálculo a distância entre os dois pontos.

Já a diferença de cotas do nível estático (dh), que representa a profundidade do lençol freático no ponto que está sendo mensurada essa diferença, é medida fixando-se o nível da superfície em que ocorre o afloramento do lençol freático e variando os pontos onde será medida a cota do nível saturado.

Com os valores de profundidade do nível estático saturado distribuídos ao longo de diversos pontos da área de estudo, são geradas isolinhas a partir do software *Surfer 8* ao longo de todo o loteamento. Em seguida, com o auxílio do programa *ArcGIS 10.1* será

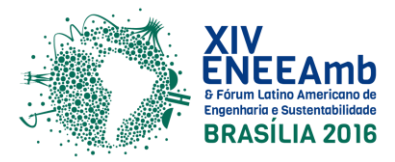

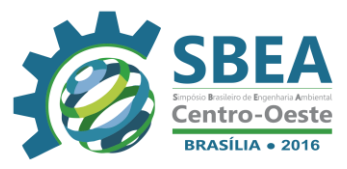

possível transformar o gráfico das isolinhas em uma imagem que demarcará as áreas próprias e impróprias para a construção de fossas sépticas.

Por fim, será utilizado o programa AutoCAD® para fazer a sobreposição da imagem gerada no *ArcGIS 10.1* para a área do loteamento a partir das coordenadas geográficas do local a fim de facilitar a visualização do mapa de vulnerabilidade.

### **3. RESULTADOS E DISCUSSÕES**

Nesta seção serão apresentados os resultados obtidos para o mapa de vulnerabilidade para o loteamento Santa Maria.

De maneira geral, buscando-se atingir uma maior abrangência da área foram medidas as profundidades em 76 pontos dispersos aleatoriamente ao longo da área do loteamento.

Esses valores correspondentes as profundidades em diversos pontos da área de estudo juntamente com as coordenadas geográficas em UTM serviram para plotar os gráficos de isolinhas para os dois gradientes a partir do software *Surfer 8*, como está ilustrado na Figura 1 abaixo:

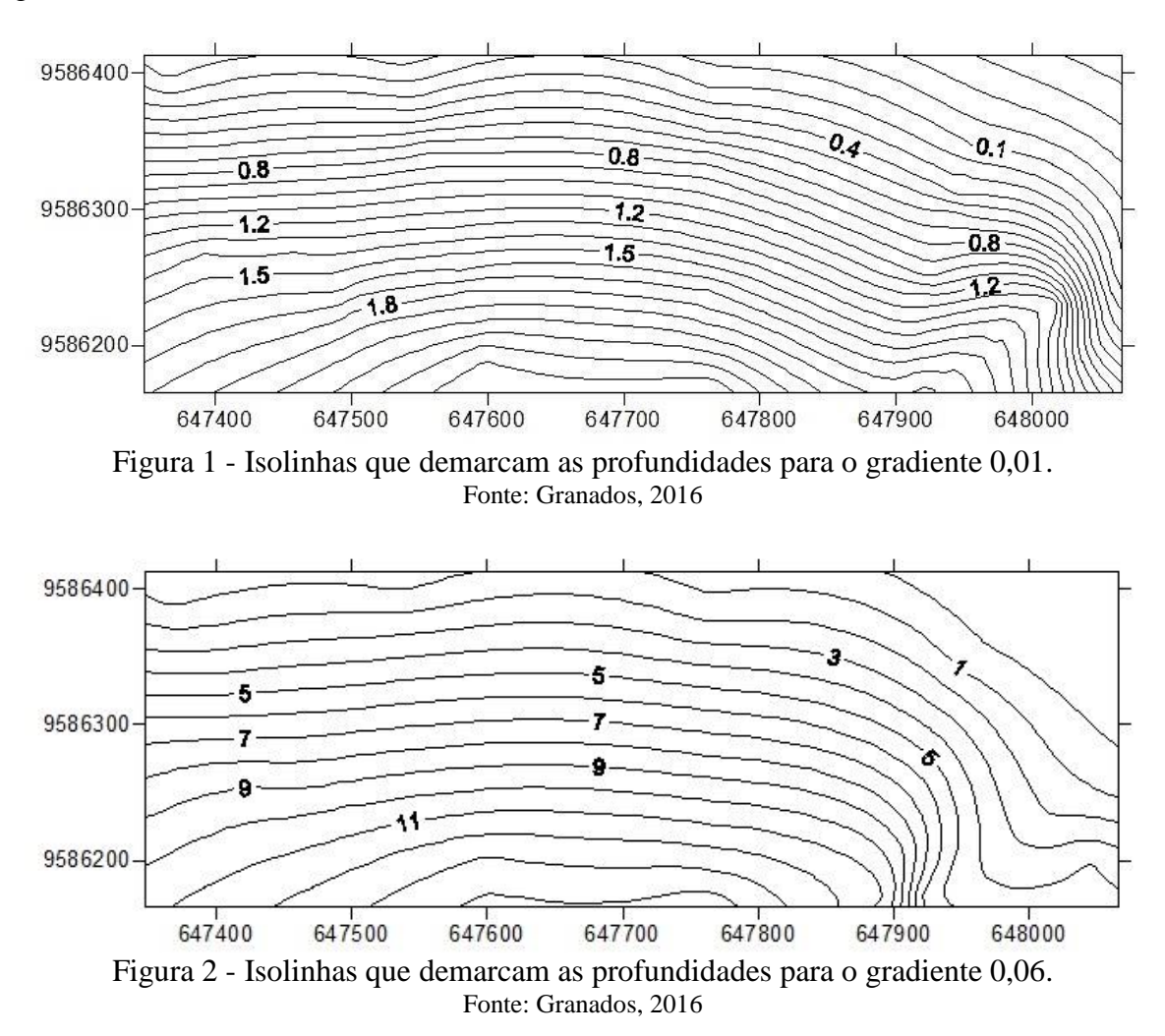

Analisando os dois mapas, nota-se que no primeiro, plotado para o gradiente 0,01, atingiu-se uma profundidade máxima de 2,3 metros no decorrer de toda a extensão da área de

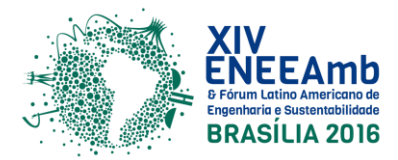

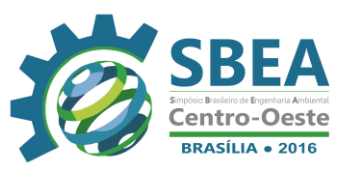

estudo, contados da superfície do terreno até o início da zona saturada, enquanto que o segundo gráfico, referente ao gradiente 0,06, forneceu valores de profundidade máxima em torno de 14 metros.

Ao repassar estes resultados para o software *ArcGIS 10.1* de modo que o programa retornasse uma imagem das áreas mais favoráveis para a construção de fossas sépticas, observou-se que apenas o gráfico de isolinhas do gradiente 0,06 mostraria uma significativa demarcação entre as melhores e piores áreas para a implementação das fossas.

Tal fato ocorreu devido a restrição feita durante a interpolação das isolinhas no programa *ArcGIS 10.1*, a qual considerou um valor de 2 metros referente a medidas construtivas da estrutura e 1,5 metros que a base da fossa deve ter em relação ao início da zona saturada, segundo a legislação.

Assim sendo, a profundidade mínima a efeito de comparação entre os dois gradientes seria de 3,5 metros e como a profundidade máxima encontrada para o gradiente 0,01 foi de 2,3 metros, 100% da área foi considerada como imprópria para o esgotamento sanitário a partir do uso de fossas sépticas e por este motivo não foi plotado o mapa de vulnerabilidade já que não apresentaria diferença visual entre as áreas.

Como resultado final, tem-se o mapa de vulnerabilidade plotado para o gradiente 0,06 ilustrado na Figura 3 abaixo:

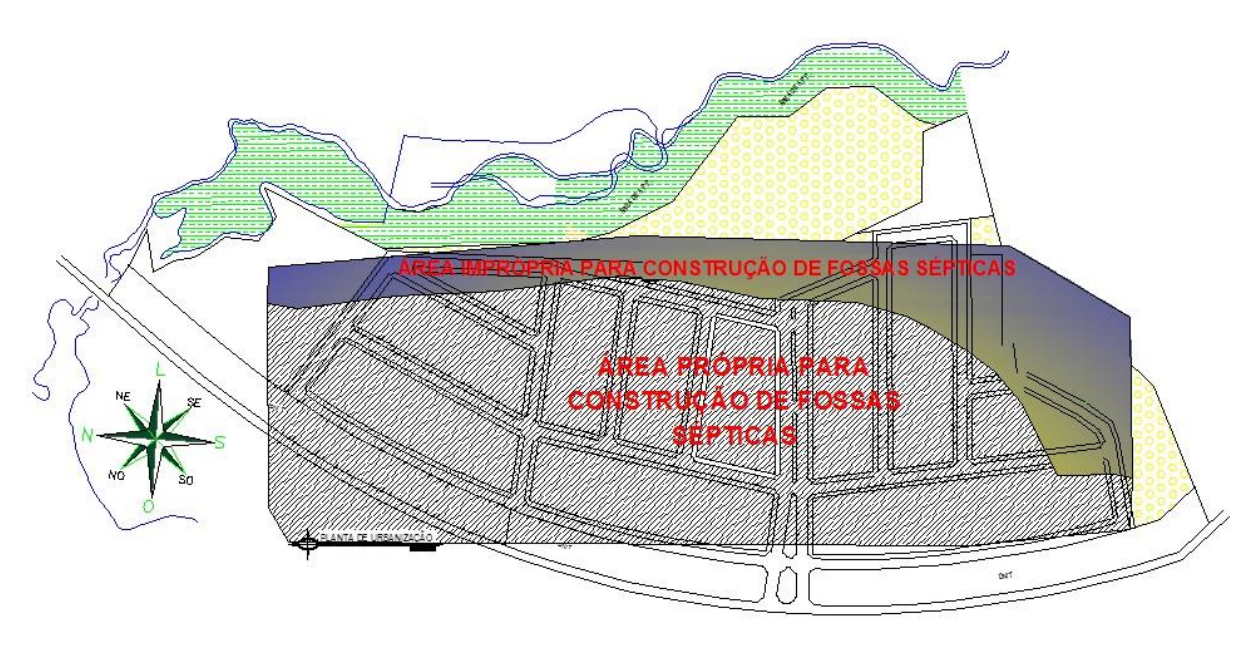

Figura 3 – Mapa de vulnerabilidade para o gradiente 0,06 representando as áreas próprias e impróprias para construção de fossas sépticas no loteamento Santa Maria. Fonte: Granados, 2016

Neste mapa, cerca de 24,9% da área total, representada na figura acima como sendo a área hachurada colorida, enquadra-se como área imprópria para a construção de fossas sépticas pois, apresentou um valor de profundidade inferior ao pré-estabelecido pela legislação, o qual indica um maior risco de contaminação das águas subterrâneas por parte dos efluentes domésticos seja por vazamentos, má execução do projeto ou materiais de baixa qualidade.

Observa-se também que o resultado fornecido pelo mapa de vulnerabilidade demarca como área imprópria para utilização de fossas sépticas um local bem próximo das

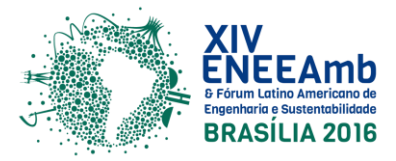

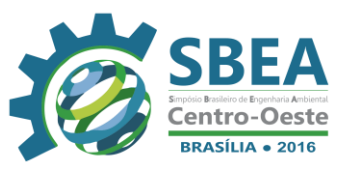

áreas verdes (em amarelo), de preservação permanente (em verde) e consequentemente de um recurso hídrico superficial. Caso haja de fato a contaminação, a rapidez com que se propagará para os demais recursos naturais será maior do que se a área estivesse localizada próximo a rodovia, por exemplo.

## **4. CONSIDERAÇÕES FINAIS**

Devido a região apresentar estudos hidrogeológicos mais próximos do gradiente 0,01, a interpretação do mapa de vulnerabilidade como ferramenta de auxílio para fundamentação do projeto no loteamento Santa Maria, baseou-se exclusivamente na análise de que 100% da área estaria imprópria para a construção de fossas.

O fato do mapa de vulnerabilidade evidenciar-se em sua totalidade uma área não favorável para a construção de fossas sépticas já constitui uma sólida justificativa sob o ponto de vista ambiental de que a qualidade do meio ambiente e dos recursos naturais apresentariam um menor risco de impacto negativo por contaminação de efluentes domésticos quando utilizadas rede de esgoto ao invés de fossas sépticas.

Assim, através de uma simples ferramenta de análise visual foi possível emitir um parecer satisfatório sobre a viabilidade ambiental do projeto de esgotamento sanitário no loteamento Santa Maria.

#### **Agradecimentos**

Aos meus professores, verdadeiros mestres, que compartilharam comigo seus conhecimentos e à Universidade Federal do Triângulo Mineiro pela infraestrutura necessária para o desenvolvimento e conclusão deste trabalho.

# **5. REFERÊNCIAS**

ASSOCIAÇÃO BRASILEIRA DE NORMAS TÉCNICAS. **NBR 13969**: Tanques sépticos - Unidades de tratamento complementar e disposição final dos efluentes líquidos - Projeto, construção e operação. Rio de Janeiro: ABNT, 1997.

BRASIL. Fundação Nacional de Saúde. **Manual de saneamento**. 3. ed. rev. - Brasília: Fundação Nacional de Saúde, 2006. 408 p.

GRANADOS, D. T. **Projeto de um sistema de esgotamento sanitário como solução alternativa ao uso de fossas sépticas no loteamento Santa Maria localizado na cidade de Tucuruí-PA**. 2016. 73 f. Trabalho de Conclusão de Curso (Graduação em Engenharia) – Instituto de Ciências Tecnológicas e Exatas, Universidade Federal do Triângulo Mineiro, Uberaba, 2016.

LEÃO, L. M.; TANCREDI, A. C. F. N. S. **Aspectos Hidrodinâmicos do Aqüífero Livre da Microbacia do Cumaru, Igarapé-Açú/PA**. In: CONGRESSO BRASILEIRO DE ÁGUA SUBTERRÂNEA, 14, 2006, São Paulo. Disponível em: < http://aguassubterraneas.abas.org/asubterraneas/article/view/22178/14533>. Acesso em: 04 Maio 2016.